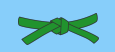

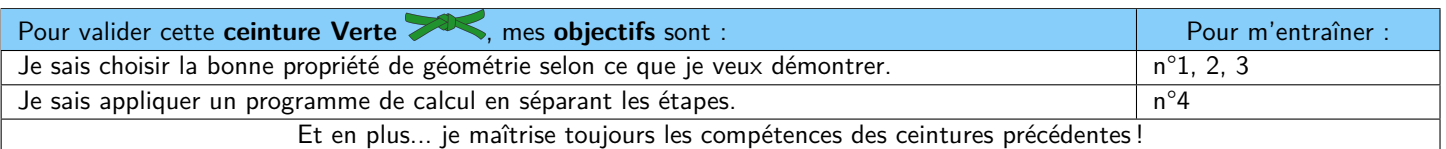

## **M Exercice 1 :**

Voici une liste de propriétés :

- 1. Si j'ai du chocolat dans mes placards, alors je peux faire du gâteau.
- 2. S'il pleut dehors, alors j'irai au cinéma.
- 3. Si je fais un gâteau, alors je devrai allumer le four.
- 4. Si je veux faire du gâteau, alors je dois acheter du chocolat.
- 5. Si je vais au cinéma, alors je mangerai du pop-corn.
- 6. Si je vais au cinéma, alors je regarderai un film d'action.

Dans chacun des cas suivants, donne le (ou les!) numéro(s) de la (des) propriété(s) à utiliser :

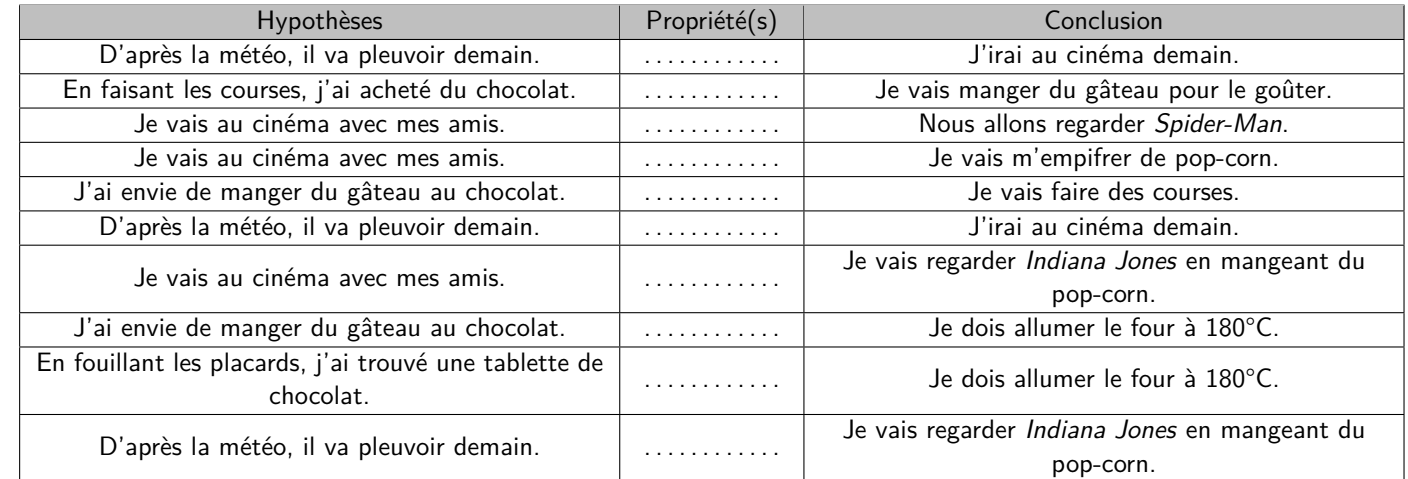

Pour répondre aux exercices suivants, il faut d'abord se rappeler des 2 propriétés sur les droites. Complète les propriétés ci-dessous **puis vérifie dans ton cours (Séquence 6) ou dans le corrigé AVANT de passer aux exercices suivants !**

**Propriété n°1** - Pour démontrer que des droites sont **parallèles** à partir de perpendiculaires :

. . . . . . . . . . . . . . . . . . . . . . . . . . . . . . . . . . . . . . . . . . . . . . . . . . . . . . . . . . . . . . . . . . . . . . . . . . . . . . . . . . . . . . . . . . . . . . . . . . . . . . . . . . . . . . . . . . . . . . . . . .

**Propriété n°2** - Pour démontrer que des droites sont **perpendiculaires** :

. . .

. . . . . . . . . . . . . . . . . . . . . . . . . . . . . . . . . . . . . . . . . . . . . . . . . . . . . . . . . . . . . . . . . . . . . . . . . . . . . . . . . . . . . . . . . . . . . . . . . . . . . . . . . . . . . . . . . . . . . . . . . .

**Propriété n°3** - Pour démontrer que des droites sont **parallèles** à partir de parallèles :

## **M Exercice 2 :**

Selon l'énoncé de départ, choisis la bonne propriété à utiliser :

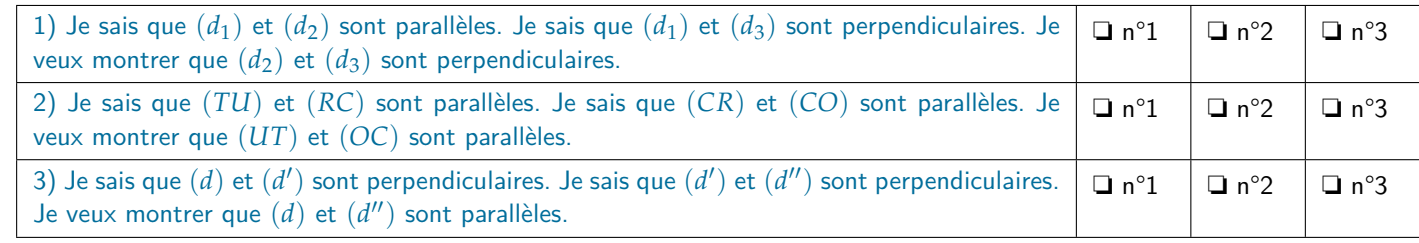

#### **M Exercice 3 :**

Pour chaque situation, indique le numéro de la propriété à utiliser :

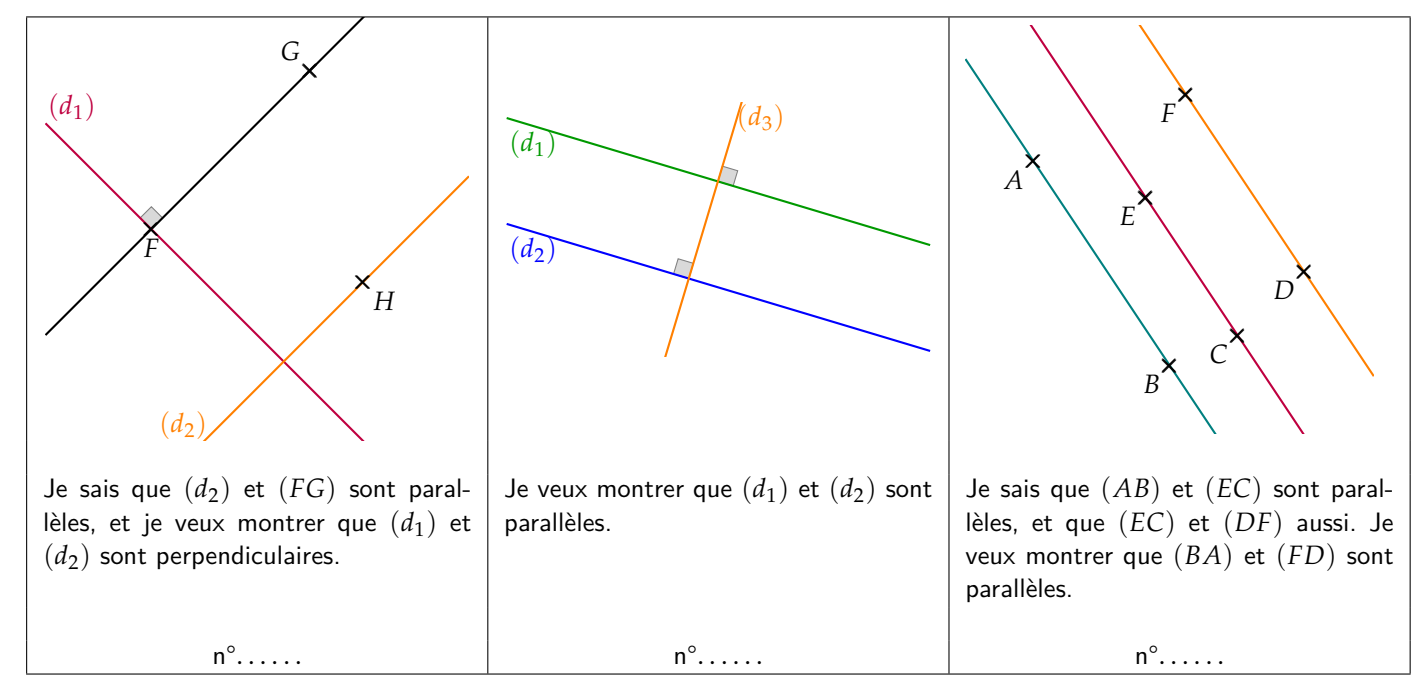

## **M Exercice 4 :**

# **Aide/Rappel**

Un *programme de calcul*, c'est comme un *programme de construction* en géométrie, mais pour les nombres. Il suffit de suivre les étapes dans l'ordre.

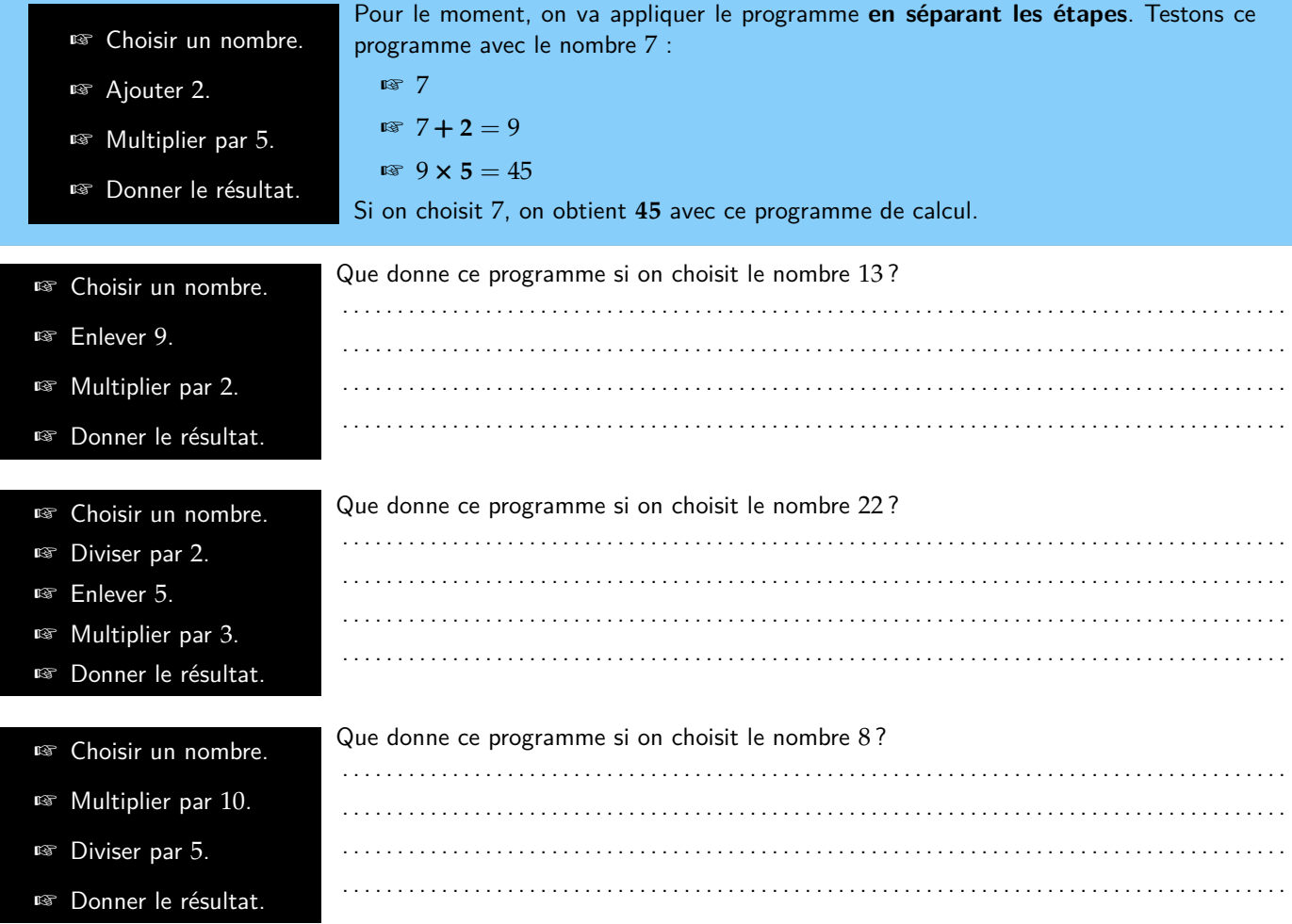